## **Uporabniki davčnih blagajn, pozor! Preverite, če vam kmalu poteče 5-letno namensko digitalno potrdilo**

Namenska digitalna potrdila po petih letih potečejo, kar pomeni, da davčne blagajne v tem primeru ne bodo delovale (ne bo mogoče davčno potrjevati računov). Zato morate uporabniki davčnih blagajn še pred potekom roka pridobiti novo namensko digitalno potrdilo in izvesti zamenjavo potrdila v davčni blagajni.

[https://www.gov.si/novice/2020-09-07-uporabniki-davcnih-blagajn-pozor-preverite-ce-vam-kmalu](https://www.gov.si/novice/2020-09-07-uporabniki-davcnih-blagajn-pozor-preverite-ce-vam-kmalu-potece-5-letno-namensko-digitalno-potrdilo/)[potece-5-letno-namensko-digitalno-potrdilo/](https://www.gov.si/novice/2020-09-07-uporabniki-davcnih-blagajn-pozor-preverite-ce-vam-kmalu-potece-5-letno-namensko-digitalno-potrdilo/)

**Kako preverite na svojem računalniku daj vam namensko digitalno potrdilo za davčno potrjevanje poteče?**

To preverite tako, da odprete Nadzorno ploščo ali Control panel v operacijskem sistemu Windows (v Windows 10 kliknete na lupico in začnete vpisovati Nadzorna plošča oziroma Control panel).

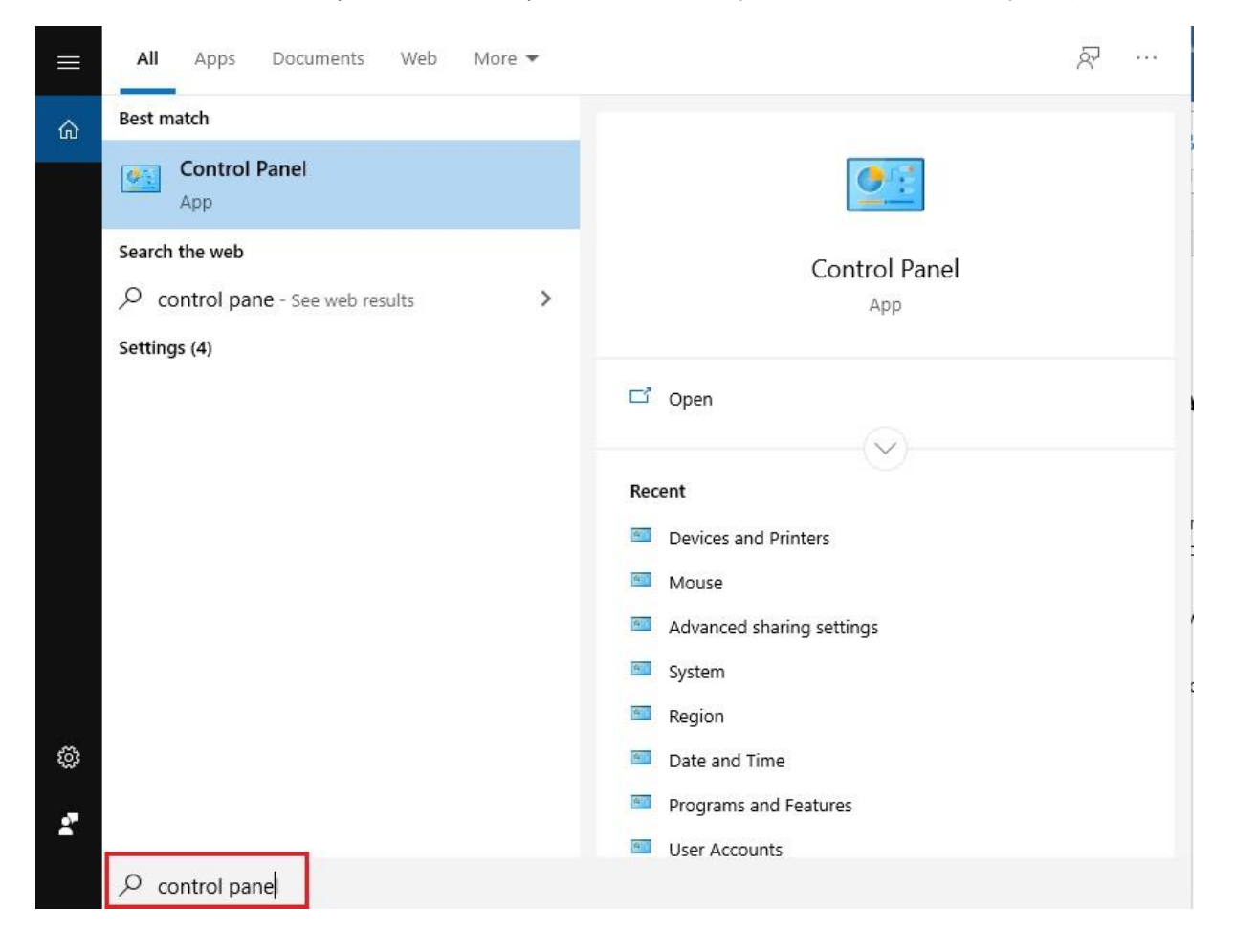

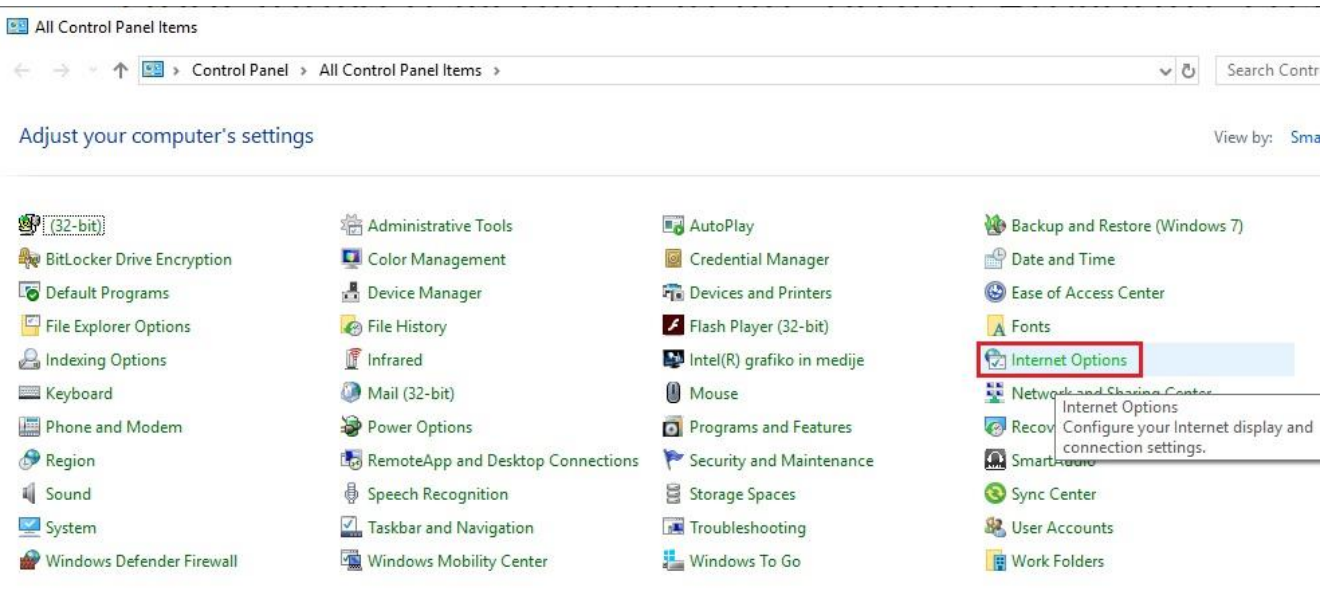

Odprete Nadzorno ploščo in izberete Internetne možnosti oziroma Internet Options.

Ko se vam odpre novo okno kliknete na jeziček Vsebina oziroma Content in potem še na gumb Certifikati oziroma Certificates.

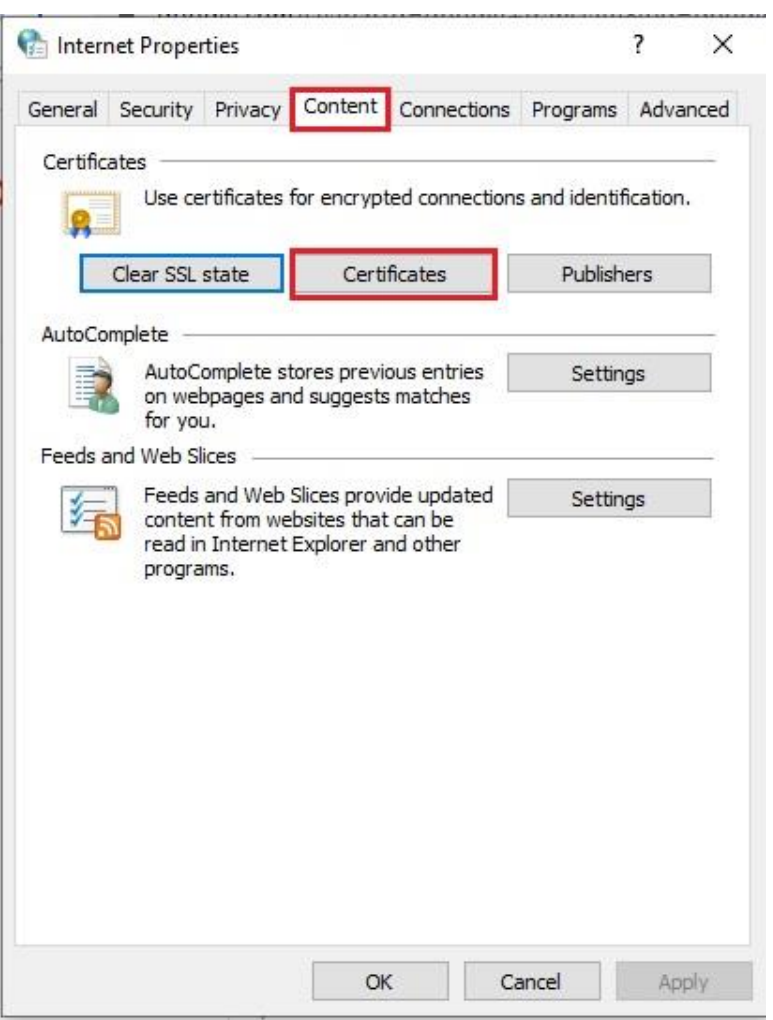

Odprlo se vam bo novo okno kjer bojo prikazani vsi vaši certifikati.

Certifikat za davčno potrjevanje je poimenovan z imenom vašega podjetja in je izdan kot Tax CA; kot kaže slika spodaj:

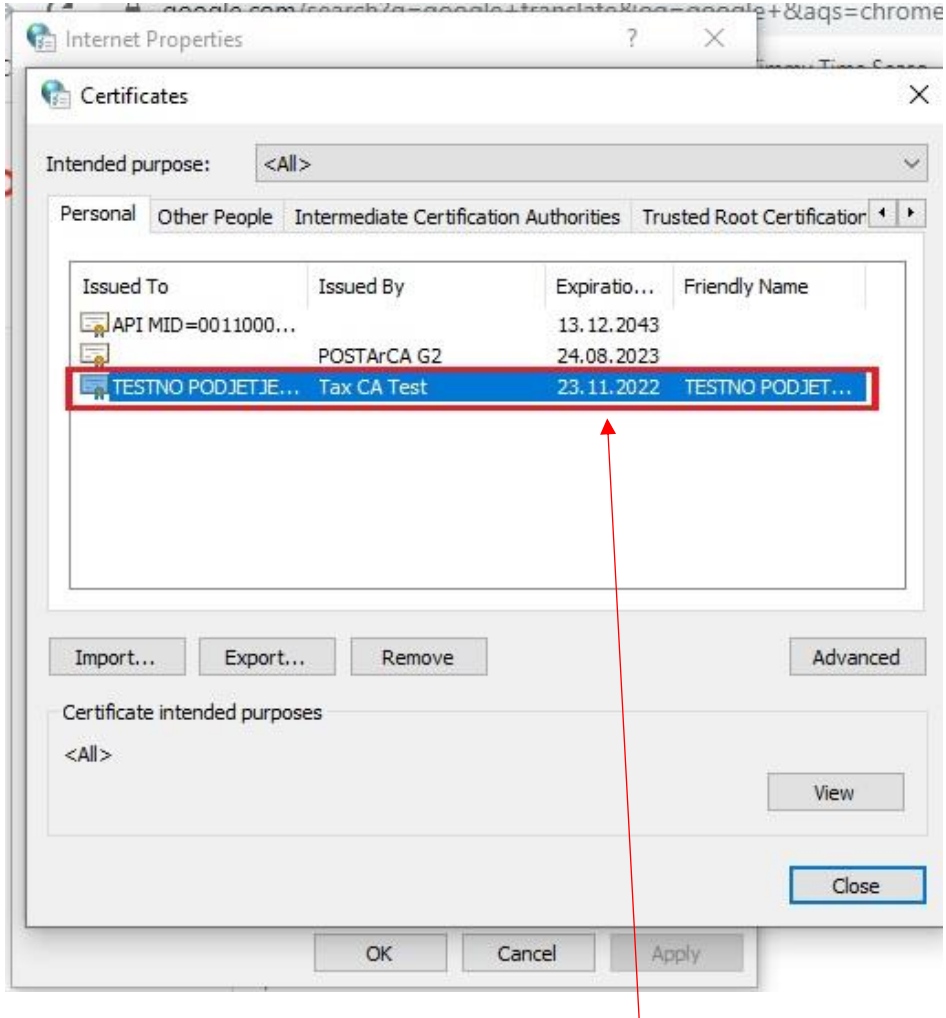

Datum pod tretjim stolpcem vam pove, kdaj vaš certifikat poteče.

Poskrbite, da boste pravočasno naročili no certifikat na eDavkih. Vlogo za naročilo novega certifikata naročite (vi ali vaš računovodja) preko portala eDavki preko spodnje povezave. Potrdilo je brezplačno.

[https://edavki.durs.si/EdavkiPortal/OpenPortal/CommonPages/Opdynp/PageD.aspx?category=zah\\_d](https://edavki.durs.si/EdavkiPortal/OpenPortal/CommonPages/Opdynp/PageD.aspx?category=zah_dig_potr_fod) [ig\\_potr\\_fod](https://edavki.durs.si/EdavkiPortal/OpenPortal/CommonPages/Opdynp/PageD.aspx?category=zah_dig_potr_fod)